# Regular Languages

Lembit Jürimägi

### Grammar

 $G = \{S, N, T, R\}$ 

where

- G is the grammar,
- S is the nonterminal starting symbol,
- N is the set of all nonterminals: for example: {S, A, B},
- T is the set of terminals: for example: {a, b}
- R is the set of production rules,

for example:

 $S \rightarrow AB$ AB -> aABb  $A \rightarrow a$  $B \rightarrow b$ 

# Chomsky Hierarchy

- Type 3: regular grammar
- Type 2: context-free grammar
- Type 1: context-sensitive grammar
- Type 0: unrestricted grammar

### Regular Grammar

Regular grammar places severe restrictions on the production rules:

- A single nonterminal element allowed on the left side
- On the right side a rule is allowed to have:
	- nothing
	- a single terminal element
	- a single nonterminal element
	- a single terminal element and a single nonterminal element
- The order of nonterminal and terminal elements must remain the same within the grammar, it could be either:
	- nonterminal followed by terminal (left linear)
	- terminal followed by nonterminal (right linear)

### Regular Language

- Language generated by regular grammar
- Language parser can be implemented using FSM
- Fast parsing
- Rules too simplistic (very poor support for nesting statements)
- Can be used as a scanner

#### Finite State Machine

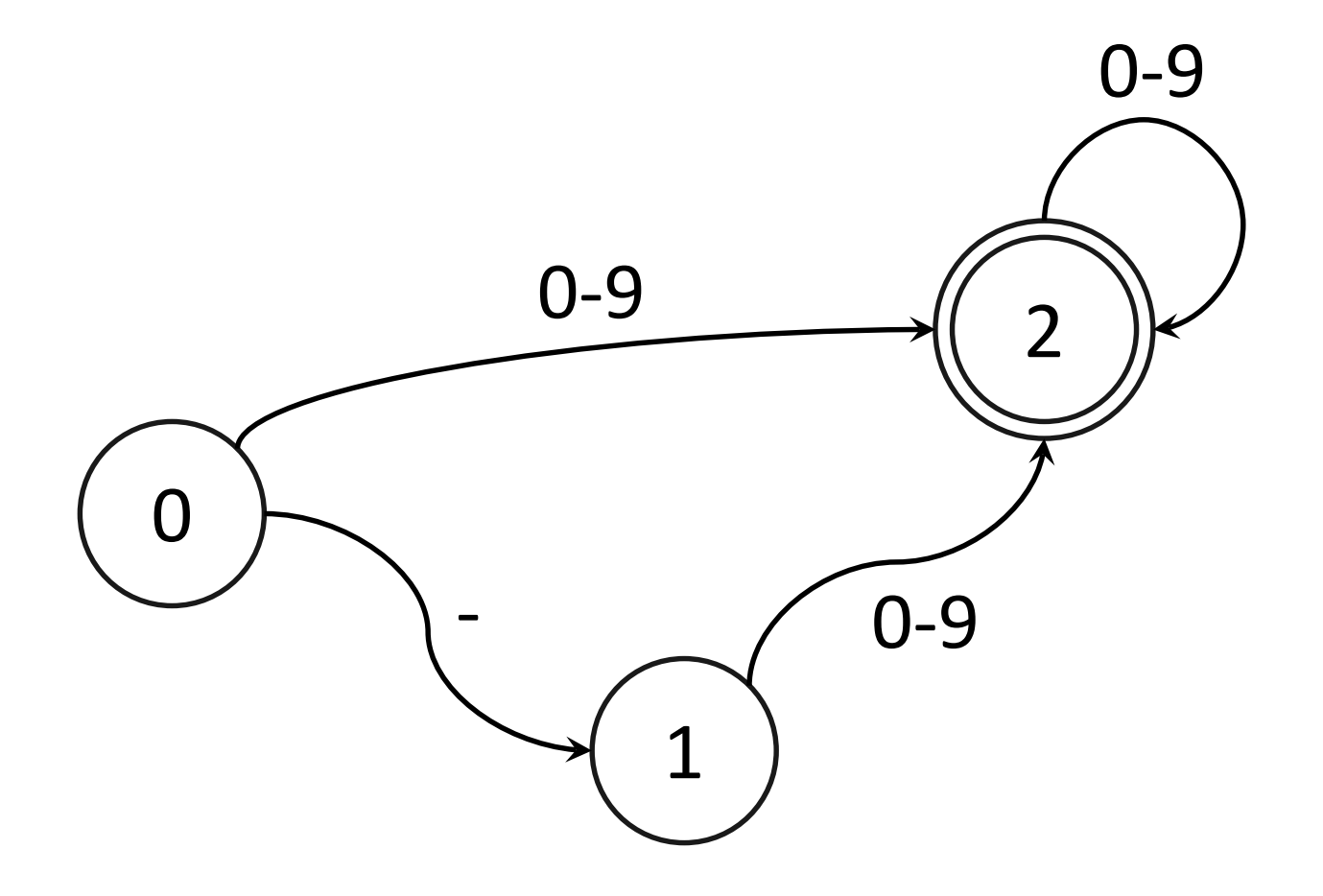

# Scanner / Lexer

- Scanner is a tool for matching the input for described patterns
- Lexer is a scanner for lexical elements of (some) language
- For example
	- 111 numeric constant (integer)
	- 1.11 numeric constant (real)
	- $a11 -$  variable
	- "a11" string constant

# Regular Expressions (REGEXP)

- Wildcard characters instead of rules
- "+" previous character (or character class) repeated 1 or more times
	- $a+ a$ , aa, aaa, etc
- "\*" previous character (or character class) repeated 0 or more times
	- $ab^*$  a, ab, abb, etc
- "[]" for describing character class
	- $[abc]$  a, b, c
- "-" for character range
	- [a-z] any lowercase latin character
- "^" any character except the following character
	- $[^\text{A}$ abc] any character except a, b, c

# Regular Expressions (REGEXP)

- "." any character except newline
- "|" choice
	- $a|b a$ , b
- $\bullet$  "{}" string length
	- $a{3}$  aaa
	- $a{2,4}$  aa, aaa, aaaa
	- $a{3}$ ,} aaa, aaaa, aaaaa, etc
- to match a wildcard character it needs to be escaped

$$
\begin{array}{c}\n\bullet \searrow \\
\bullet \searrow \\
\bullet \searrow \\
\bullet \searrow\n\end{array}
$$

### Flex

- Open source rewrite of AT&T tool lex
- Generates a scanner based on rules section
- Uses regular expressions for pattern matching
- Can be used as a lexer in conjunction with a parser
- Offers C functions and global variables for operating the scanner

### Flex source file structure

• 4 sections:

top definitions / options %% patterns / rules %% code

• Some sections may be empty

Flex file

```
%top{
#include "stdio.h"
}
%option case-insensitive
%option noyywrap
NUM [0-9]
%x STR
%{NUM}+ { printf("This looks like an integer: d\n\in, atoi(yytext)); }
"\ \"\langle STR>(\wedge\ | + \{ print(f("quoted text: %s", yytext)); \}
\langle STR>"\"" { BEGIN(INITIAL); }
%int main(void){
      return yylex();
}
```
# Flex: useful stuff

**Options** 

- %option noyywrap stops after scanning current file
- % option prefix="smth" renames functions and variables from  $yy^*$  to smth  $*$
- % option case-insensitive scanner is case insensitive
- % option yylineno counts linenumbers, must have a rule for \n to function properly
- % option warn prints warnings
- % option stack allows explicit manipulation of states via a stack Variables / Functions
- FILE \*yyin input file, by default set to stdin
- char \*yytext the currently matched input
- int yylineno the line number in current input file
- int yylex() starts the scanning process, returns when return statements present in rules or end of input
- BEGIN(); macro for explicit machine state
- **INITIAL** starting state
- unput() puts character back into stream to be scanned next

### Flex: more useful stuff

Explicit states

%x NAME – creates exclusive state NAME

%s NAME2 – creates inclusive state NAME2

<NAME>a – specifies that a rule is to be applied only when in state NAME

Pushdown stack manipulation

- yy push state() pushes current state to top of stack and switches to supplied state
- yy\_pop\_state() pops state from stack and switches to it
- yy top state() returns the top state without altering stack

### Flex: some command-line options

 $\bullet$  -h – help

- -v gives some information about the generated scanner
- -f generates full character tables for each state
- -o lets you specify filename for generated scanner
- $-I$  generates interactive scanner to be used from command-line
- -B generates batch scanner to be used with files
- $-7$  use 7 bit characters
- $-8 -$  use 8 bit characters

Example:

flex -v -f test.l